**Відкриття власного бізнесу в галузі торгівлі та експорту природного каменю**

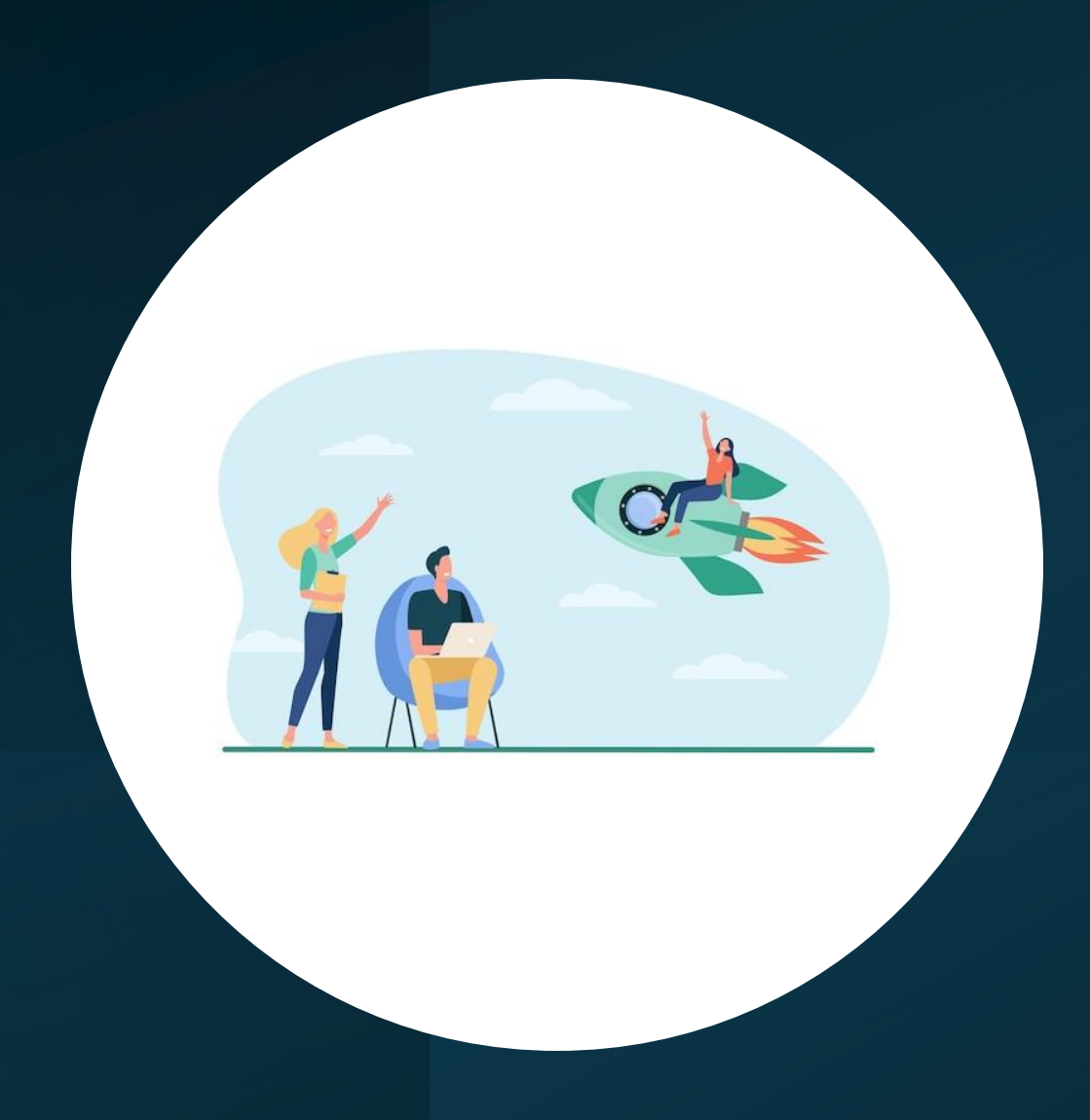

**Викладач - Ніна Павлівна КИРИЛЕНКО**

# **Відкриття ФОП**

- 1. Обрати КВЕДи та групу єдиного податку для ведення бізнес-діяльності
- 2. Згенерувати електронний цифровий підпис (ЕЦП) онлайн або отримати в акредитованому центрі сертифікації ключів
- 3. Подати заяву на реєстрацію та перехід на єдиний податок (за необхідності)
- 4. Отримати Виписку в Центрі надання адміністративних послуг в Україні чи за допомогою послуг онлайн-сервісу
- 5. Подати в державну податкову службу (ДПС) заяву на отримання Витягу із реєстру платників ЄП протягом 10 днів після отримання Виписки
- 6. Через 3-5 днів після подання запиту отримати в ДПСУ готовий Витяг
- 7. Відкрити рахунок у будь-якому зручному для вас банку
- 8. Реєстрація ПРРО та виготовлення печатки
- 9. Початок бізнес-діяльності з дати, зазначеної у Витягу

# **Відкриття ФОП**

#### **Основний:**

**1.Вибір [КВЕД](https://kved.ukrstat.gov.ua/KVED2010/kv10_i.html)у**

46.90 Неспеціалізована оптова торгівля

або

46.18 Діяльність посередників, що спеціалізуються в торгівлі іншими товарами

#### **Інші:**

- 46.12 Діяльність посередників у торгівлі паливом, рудами, металами та промисловими хімічними речовинами
- 23.70 Різання, оброблення та оздоблення декоративного та будівельного каменю
- 46.73 Оптова торгівля деревиною, будівельними матеріалами та санітарнотехнічним обладнанням
- 46.76 Оптова торгівля іншими проміжними продуктами
- 46.90 Неспеціалізована оптова торгівля
- 47.99 Інші види роздрібної торгівлі поза магазинами

#### *Як варіант +:*

- 43.11 Знесення
- 43.12 Підготовчі роботи на будівельному майданчику
- 43.29 Інші будівельно-монтажні роботи
- 43.33 Покриття підлоги й облицювання стін
- 43.39 Інші роботи із завершення будівництва

Краще прописувати якомога більше, щоб максимально покрити сферу своєї планованої дільності (15 КВЕДів оптимально)

Що бажано додати усім:

- 47.91 Інтернет торгівля
- 46.90 Неспеціалізована оптова торгівля (на випадок якщо товар купить ФОП і не було запитань у податкової чи це була оптова чи роздрібна торгівля)
- Роздрівба торгівля вашої категорії товарів:

47.52 Роздрібна торгівля залізними виробами, будівельними матеріалами та санітарно-технічними виробами в спеціалізованих магазинах

#### **Ретельно обдумати сферу своєї діяльності!**

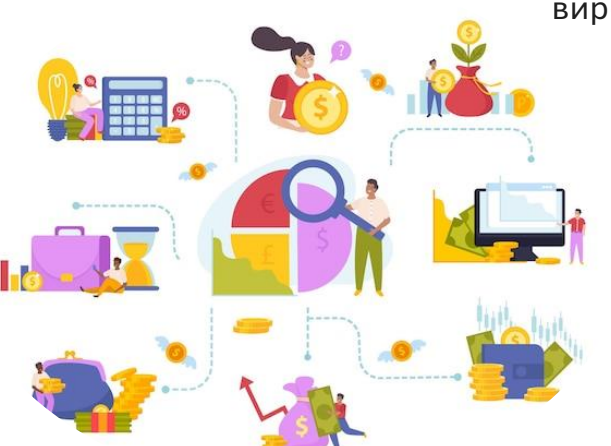

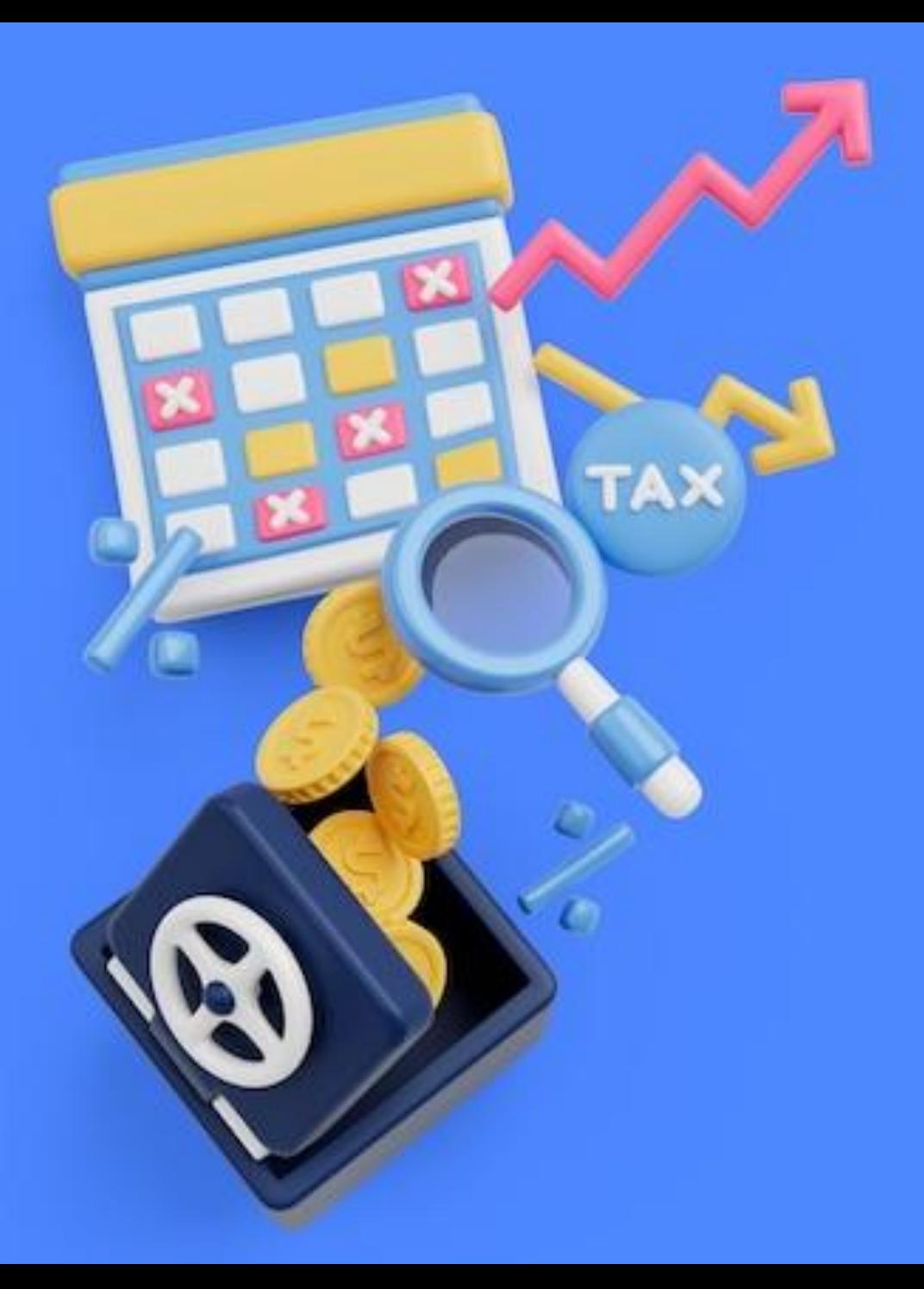

## **2. Вибір групи платників єдиного податку для ФОП**

Загальна чи спрощена система оподаткування?

#### **Загальна система**

підходить для великих підприємств із великою кількістю найманих працівників і значними доходами та витратами.

- Дозволені будь-які види бізнесу
- Розмір податку визначається відсотком від суми чистого прибутку за місяць

Краще максимально обходити цю систему на початку підприємницької діяльності (потрібно збирати док. на всі товари, сировину, витрати та організовувати повноцінний бухгалтерский облік)

- 1 млн грн пороговий прибуток
- Після перевищення сплата ПДВ (+20% податку від обороту). Обов'язково для тих, хто торгує акцизними товарами (тютюн, алкоголь, заклади харчування у яких є бар)

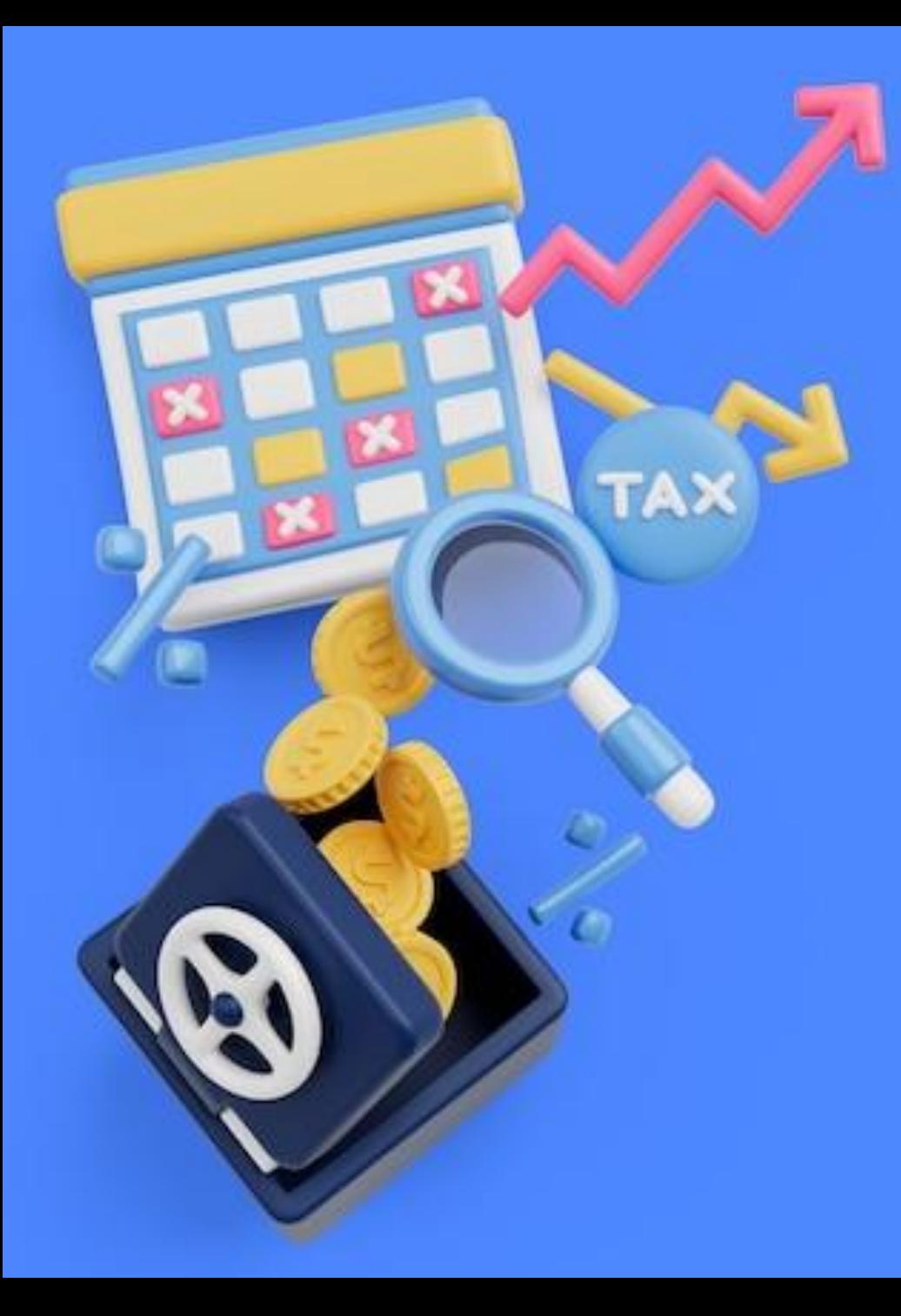

**Спрощена система** оптимальна для невеликих бізнесів із відносно дрібними доходами та невеликою кількістю працівників.

Підприємці на цій системі сплачують **єдиний податок** (ЄП) – фіксовану суму чи відсоток від обсягу доходу.

Це найпопулярніша в Україні система оподаткування для ФОПів

#### <u>4 групи ЄП:</u>

- 1) Ті, хто надають побутові послуги для населення (ремонт взуття, одягу, пошиття одягу під замовлення, салони краси тощо - повний перелік п. 291.7 [Податкового Кодексу](https://zakon.rada.gov.ua/laws/show/2755-17)  [України\)](https://zakon.rada.gov.ua/laws/show/2755-17) - без найманих працівників
- 2) 90% товарного бізнесу і 90% бізнесу, який працює з цим товарним бізнесом у наданні послуг - ТОП 1 в Україні
- 3) Здебільшого юристи, ІТ компанії, SMM, маркетологи тощо, які можуть працювати з закордонними замовниками
- 4) Сільгосп. виробники

Що потрібно брати до уваги:

- 1) Мінімальна з/п на 1 січня поточного року від неї залежить розмір усіх податків і зборів
- 2) прожитковий мінімум (має відношення до 1 групи ЄП)

п. 291.5. ПКУ - Хто не може бути платниками ЄП першої - третьої груп

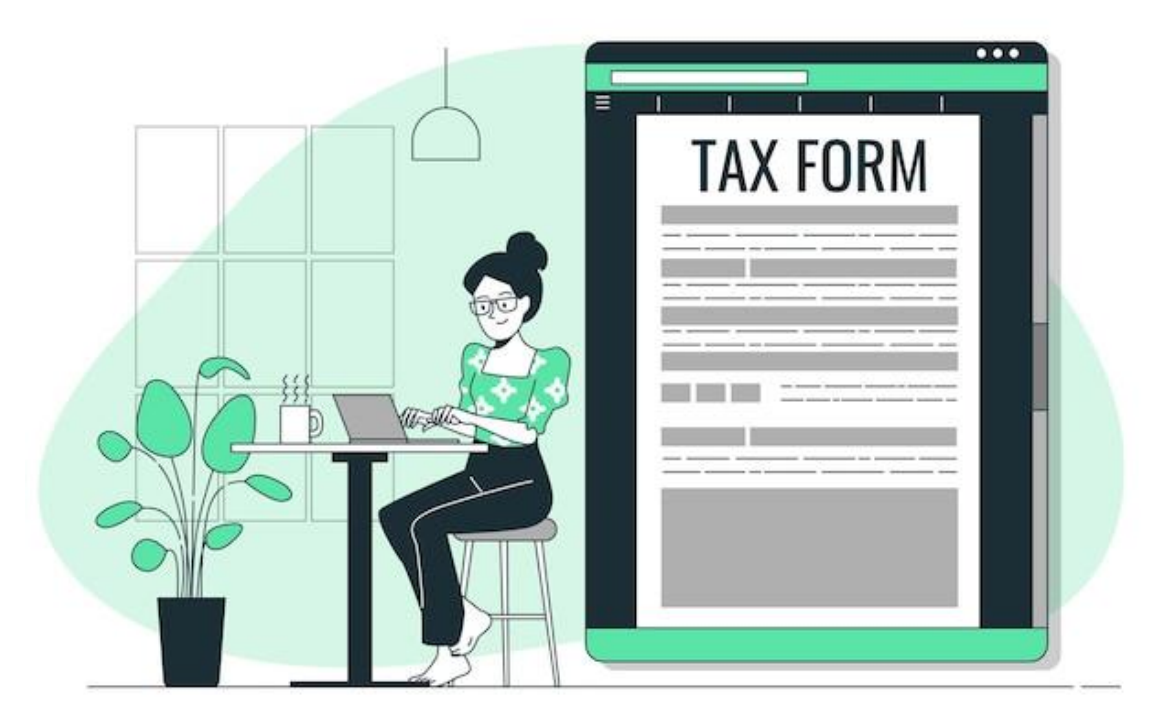

## РОЗМІР ПОДАТКУ

- **Єдиний податок** (ЄП) 10% від прожиткового мінімуму, який становить 3028 грн станом на 1 січня 2025 року (ЄП=302,8 грн/міс до 20 числа кожного місяця, напр. за березень платимо до 20 березня інакше 50% штраф від цієї суми)
- **Єдиний соціальний внесок** (ЄСВ) під час дії воєнного стану сплачується добровільно, борг не накопичується - просто не буде страхового стажу. Рахується від мін. з/п (8000 грн станом на 1 січня 2025 року): 22% - 1760 грн/міс щоквартально протягом 20 днів з дати закінчення кварталу (до 20 квітня ЄСВ за 3 міс, тобто 1760 грн\*3 або можна щомісяця)

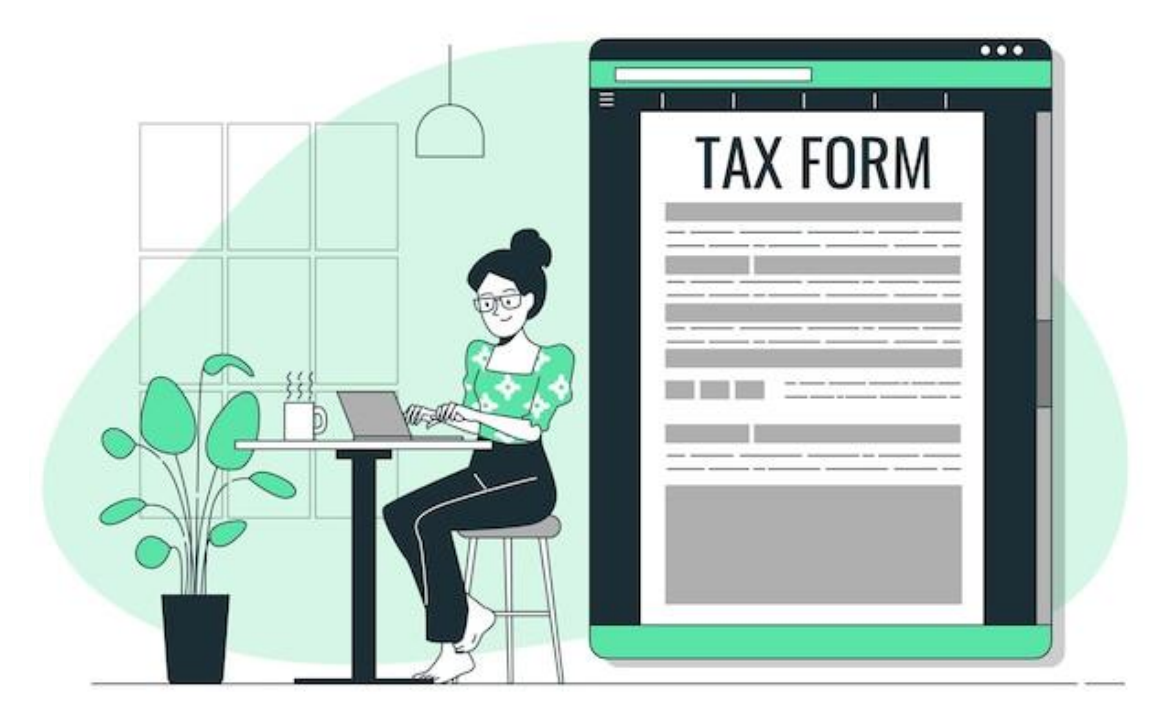

## ЛІМІТ ДОХОДІВ, ЗВІТИ

На 2025 рік - 1 млн 336 тис 000 грн

Якщо відкриваєте ФОП у 2025 році, то перший Звіт платника єдиного податку - у 2026 році (для 1 і 2 групи є форма звіту встановленого зразка + спец. додаток з ЄСВ)

Правила заповнення дивитись по факту в 2026 році

Звіт - протягом 60 календарних днів з дати закінчення податкового періоду (тобто до 1 березня)

## ДЛЯ КОГО, ОБМЕЖЕННЯ

Для кого - всі магазини, в т.ч. інтернет е-комерція - всі хто працюють з товаром без ПДВ. Найбільш масова група.

Ліміт доходу: 6 672 200 грн

Обмеження: не можна надавати послуги:

- не резидентам
- платникам податку на прибуток
- неприбутковим організаціям

п. 291.5 [ПКУ](https://zakon.rada.gov.ua/laws/show/2755-17) - хто може застосовувати спрощену систему оподаткування

На ФОП 2 групи не можна працевлаштовувати більше 10 осіб

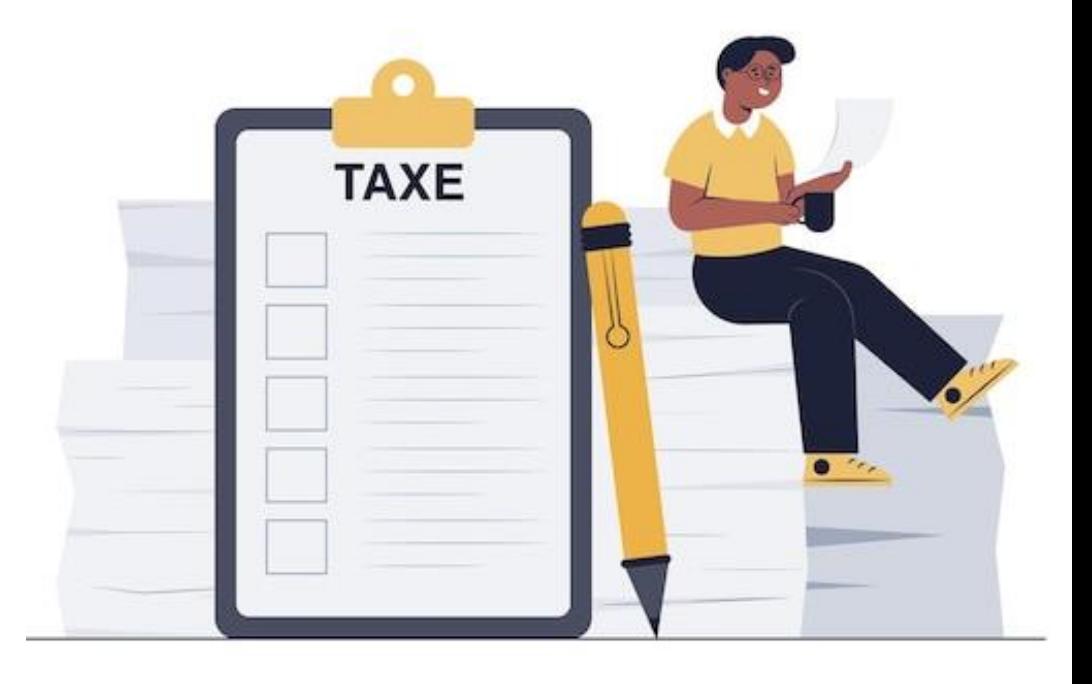

## ПОДАТКИ, ЗВІТИ

Яку діяльність можна здійснювати: купувати товари і продавати товари будь-кому і будь-якій формі власності. Послуги - тіль фіз. особам або платникам ЄП: інстаграм магазини, кав'ярні, салони краси, СТО тощо, включаючи торгівлю виробами з природного каменю!

- **Єдиний податок** (ЄП) 20% (ставка встановлюється органами місцевого самоврядування, тому коливається в залежності від місця реєстрації ФОП) від мінімальної з/п, яка становить 8000 грн станом на 1 січня 2025 року (ЄП=1600 грн/міс до 20 числа кожного місяця, напр. за березень платимо до 20 березня інакше 50% штраф від цієї суми за несвоєчасну сплату)
- **Єдиний соціальний внесок** (ЄСВ) під час дії воєнного стану та протягом 12 міс після його закінчення сплачується добровільно, борг не накопичується - просто не буде страхового стажу. Рахується <u>від мін. з/п</u> (8000 грн станом на 1 січня 2025 року): <u>22%</u> - 1760 грн/міс щоквартально протягом 20 днів з дати закінчення кварталу

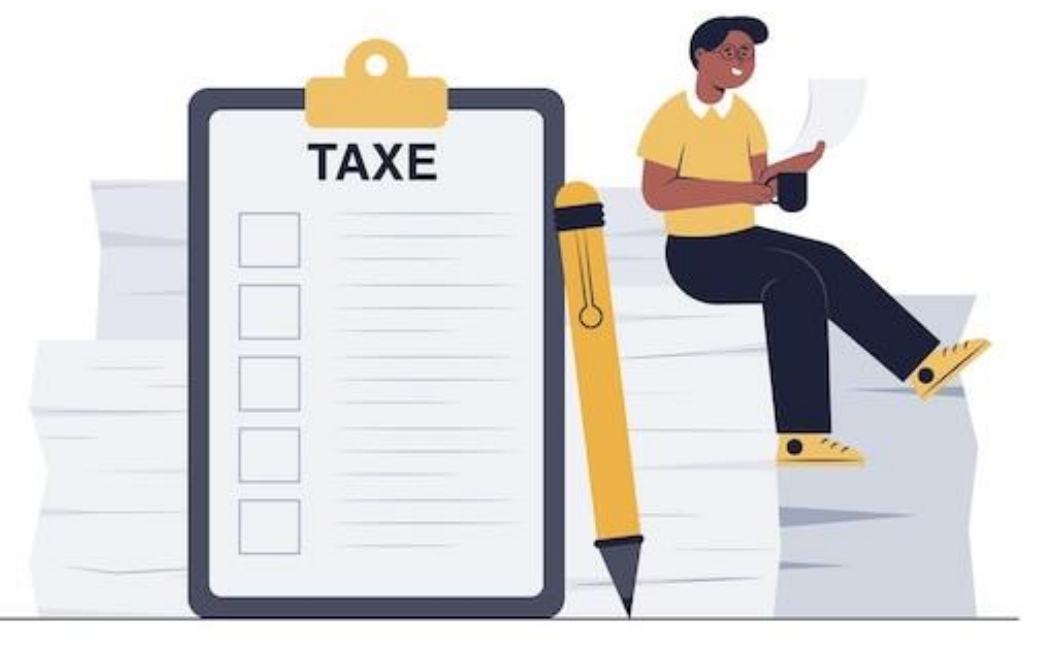

Звіт - аналогічно 1 групі ЄП

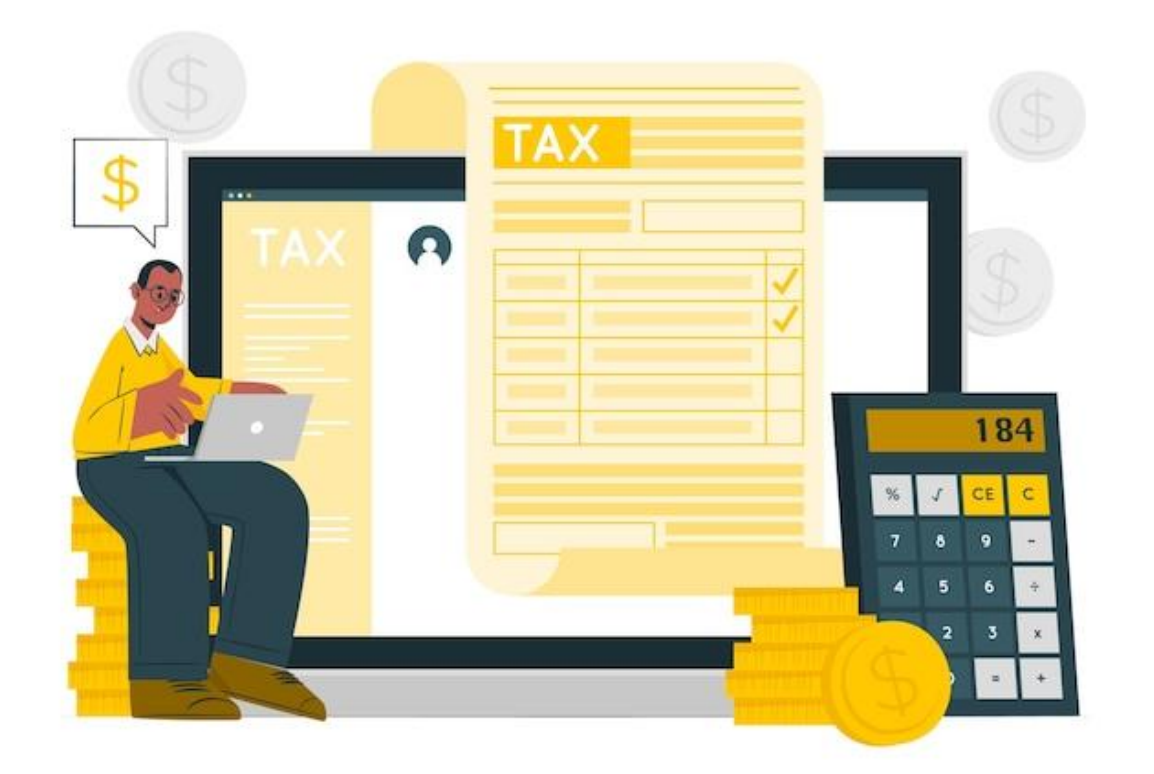

## ОБМЕЖЕННЯ

#### Що можна:

- + Послуги нерезидентам
- + Послуги платникам податку на прибуток
- + Продавати товари і послуги будь-кому
- Обмеження по найманим працівникам до 20 осіб

Ліміт доходів - 9 336 000 грн станом на 2025 рік

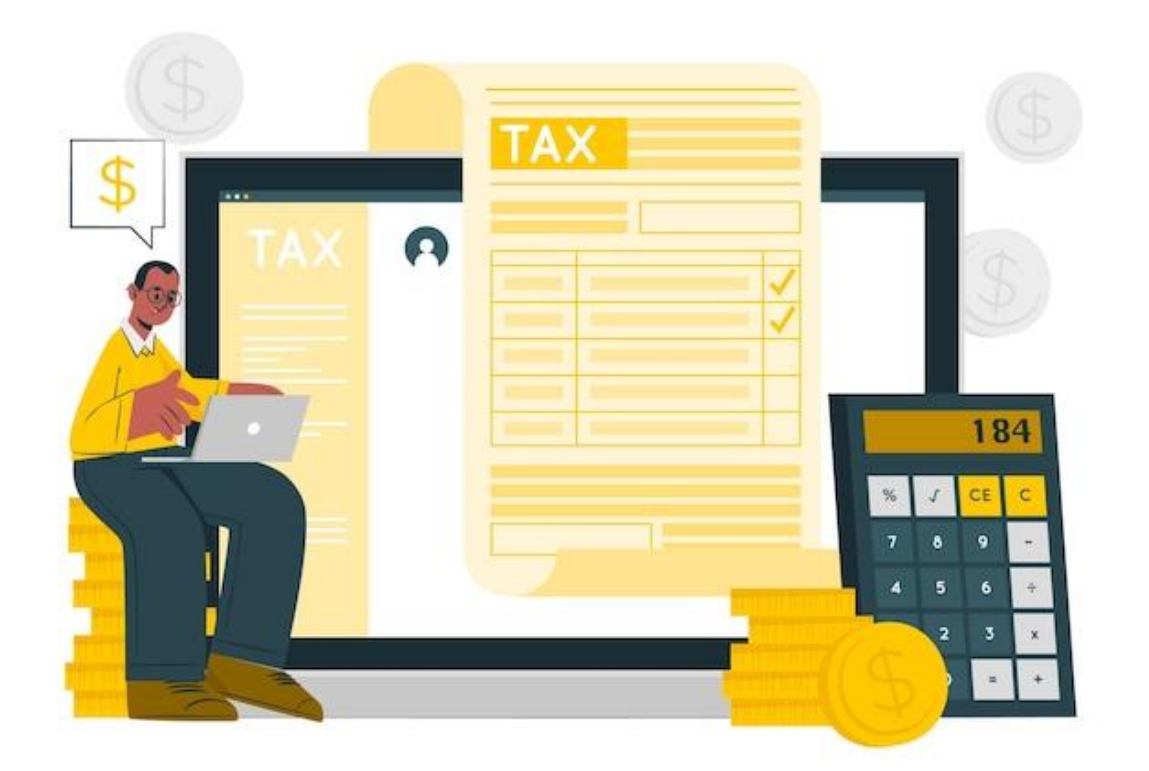

### ПОДАТКИ, ЗВІТИ

Для кого підходить: IT-компанії, які надають послуги нерезидентам, маркетологи, які працюють з великим бізнесом, фрілансери які працюють на закордонних і внутрішніх біржах для юр.осіб, рекламні агенції, агенти і посередники (дропшипінг), юристи і бухгалтери (бо послуги надаються бізнесу, а не тільки юр.особам)

Звіт - щоквартально (40 календарних днів після закінчення кварталу - до 10 травня, до 10 серпня і т.д.)

**Податки** - 5% від суми доходу, сплачується протягом 10 календ. днів після кінцевого строку подання звітності (тобто протягом 50 днів після закінчення кварталу - до 19 травня, до 19 серпня, до 19 листопада і до 19 лютого)

# **Заява для реєстрації ФОП**

Register Now

 $\sim 10^{100}$  km  $^2$ 

**SOLDER AATHR** 

1) Найлегше - Реєстрація ФОП через портал Дія - [покрокова відео](https://www.youtube.com/watch?v=RmvoQJpyawE)  [інструкція](https://www.youtube.com/watch?v=RmvoQJpyawE)

Тривалість - 1-2 дні

2. Або в ЦНАП у державного реєстратора

#### Документи:

- 1) паспорт
- 2) ІПН
- 3) електронний цифровий підпис (ЕЦП) (напр. BankID - Моно або ПриватБанк або Дія)

Процедура реєстрації ФОП регламентується [Законом України «Про](https://zakon.rada.gov.ua/laws/show/755-15)  [державну реєстрацію юридичних осіб,](https://zakon.rada.gov.ua/laws/show/755-15)  фізичних осіб - [підприємців та](https://zakon.rada.gov.ua/laws/show/755-15)  [громадських формувань»](https://zakon.rada.gov.ua/laws/show/755-15)

# **Реєстрація ФОП через Єдиний портал державних послуг Дія**

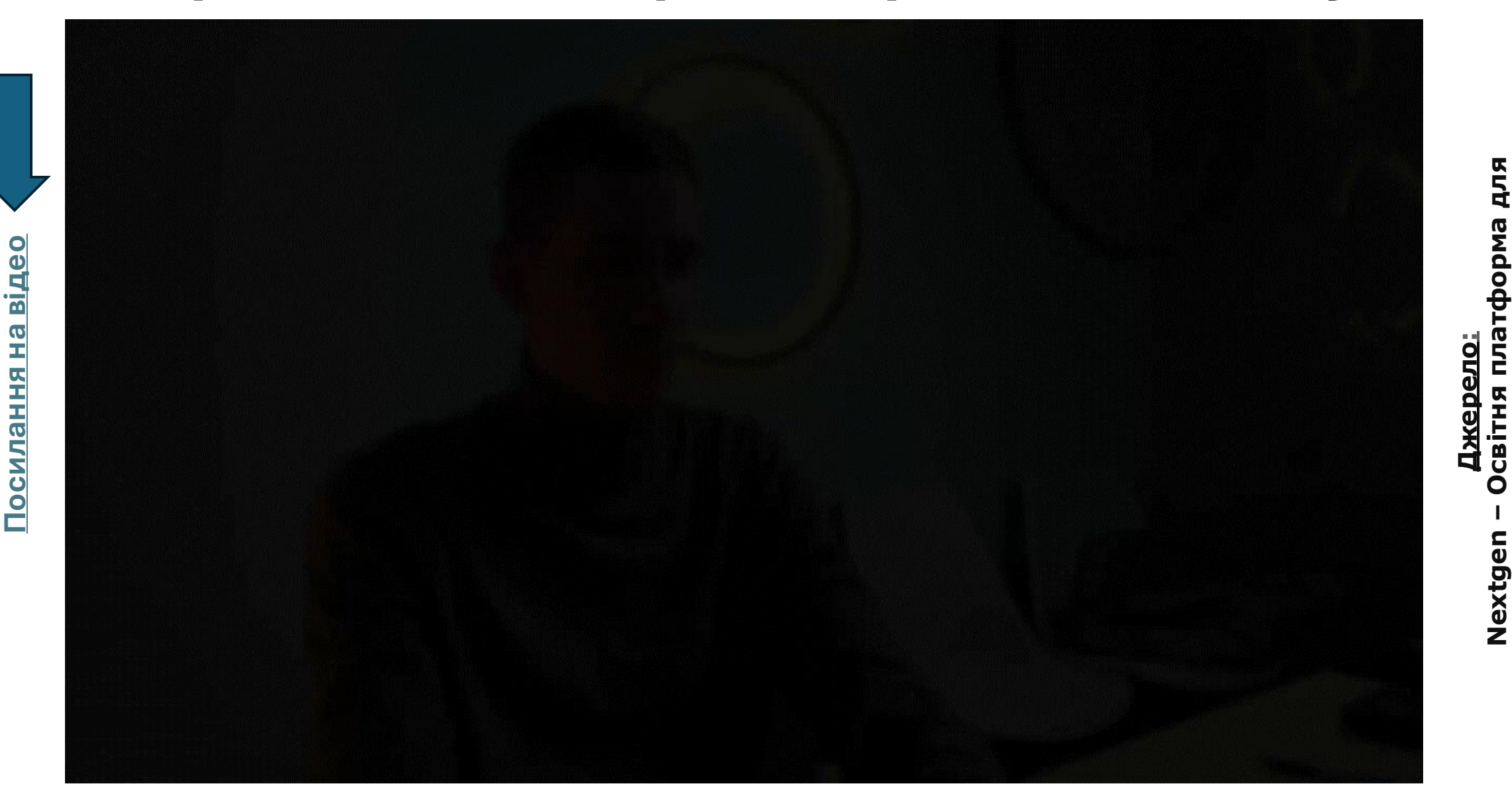

**Nextgen** 

**–**

**Освітня платформа для** 

Підприємців<br>www.youtube.com/@nextgen.college [www.youtube.com/@nextgen.college](http://www.youtube.com/@nextgen.college) [instagram.com/tsvetkov\\_vitalii\\_](https://www.youtube.com/redirect?event=channel_description&redir_token=QUFFLUhqa2VXZkNVMzJGa1pSLUZXMDh3QWd0cEdlLWNWQXxBQ3Jtc0ttUFlwNGJrWTlDbkRfejNTM0hDN0J1WktJT3hyUXhDaHY4LWEtRl95TjY2Y2xYa2RQd05VNmhxWmNRS1BwNTFJV0Q4S3B2cTlZU2ItUFV6Vm5PRGFoYUxSbWFhTEpGbmVsVmtmeDVtcFFXNm5oZ2M0OA&q=https%3A%2F%2Fwww.instagram.com%2Ftsvetkov_vitalii_)

instagram.com/tsvetkov vitalii

# **Документи, які підтверджують факт реєстрації ФОП**

**1. Виписка про державну реєстрації ФОП** найголовніший документ, який будуть запитувати всюди щоразу (банк, Нова Пошта, перевізники, контрагенти)

Шляхи отримання:

1) має прийти на пошту після проходження процедури реєстрації (нажаль не завжди приходить)

2) зайти в особистий кабінет в Дії і завантажити її буде доступна через 24 години після реєстрації)

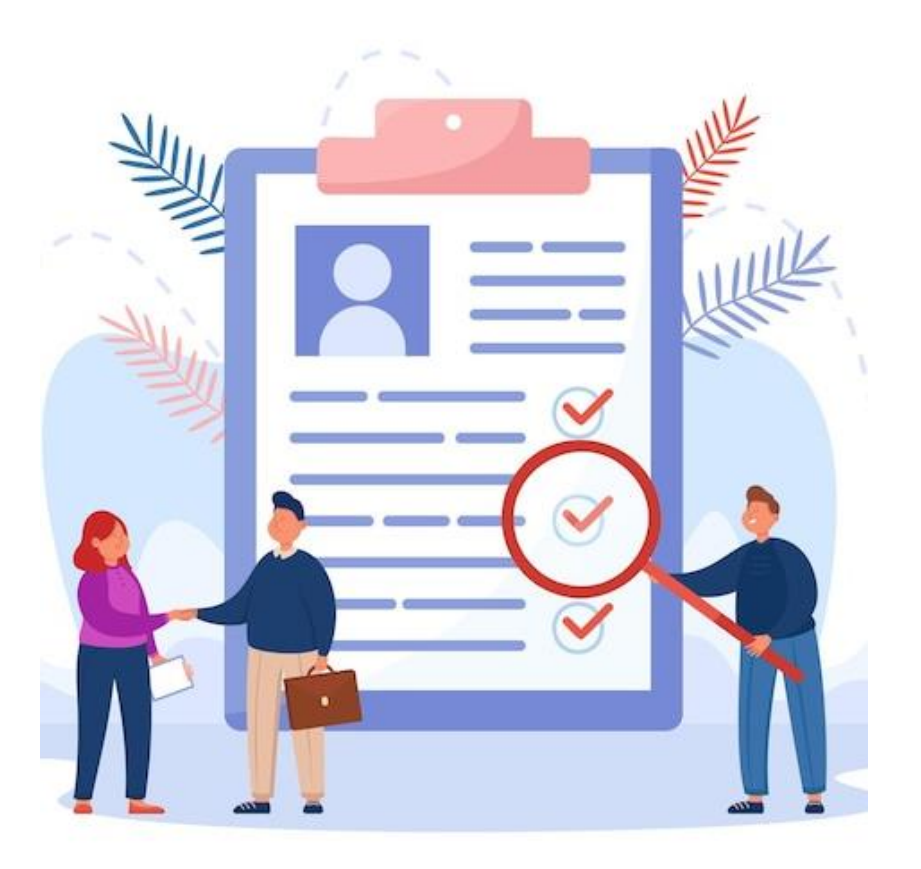

#### **2. Витяг з реєстру платників єдиного податку -** для підтвердження статусу платника ЄП.

Якщо його немає, потім може виявитись, що до ФОП застосовується загальна система оподаткування

#### Кроки:

- 1. Зайти в особистий кабінет платника податків на [сайті ДПСУ](https://cabinet.tax.gov.ua/login)
- 2. Подати запит на отримання Витягу
- 3. Через 3-5 днів завантажити цей документ

Там буде вказана дата, з якої Ви стаєте платником ЄП (приблизно з 1 числа наступного місяця) До цієї дати не приймайте платежі на рахунок ФОП! За чей час можна підписати договори з NovaPay, відкрити банківські рахунки, зібрати всі документи, проте починати працювати не можна

**Відео-[інструкція](https://www.youtube.com/watch?v=MG7lRy7BpCA)**

Джерело: Про Податки ФОП - Михайло Смокович <https://www.youtube.com/@-Smokovych> [t.me/pro\\_podatky\\_fop](https://www.youtube.com/redirect?event=channel_header&redir_token=QUFFLUhqbTVWOXVRbDZTRzcyOHpVdlUwa1NYc1IwSmg4QXxBQ3Jtc0ttMWxCODMtNWJrZnY2bU9DbTRjbDQ4cS1acWd6QnU4NTZKRnFLY0k4clA1UEpvNVhfNjZtUzdoZWVHaGdXZXRLOTg0RjE0UnFtNzNWN3MyeXhLNXNRTlpwVkx2YUlNNXh4SnBqei00X0FoR2VVR2F6RQ&q=https%3A%2F%2Ft.me%2Fpro_podatky_fop)

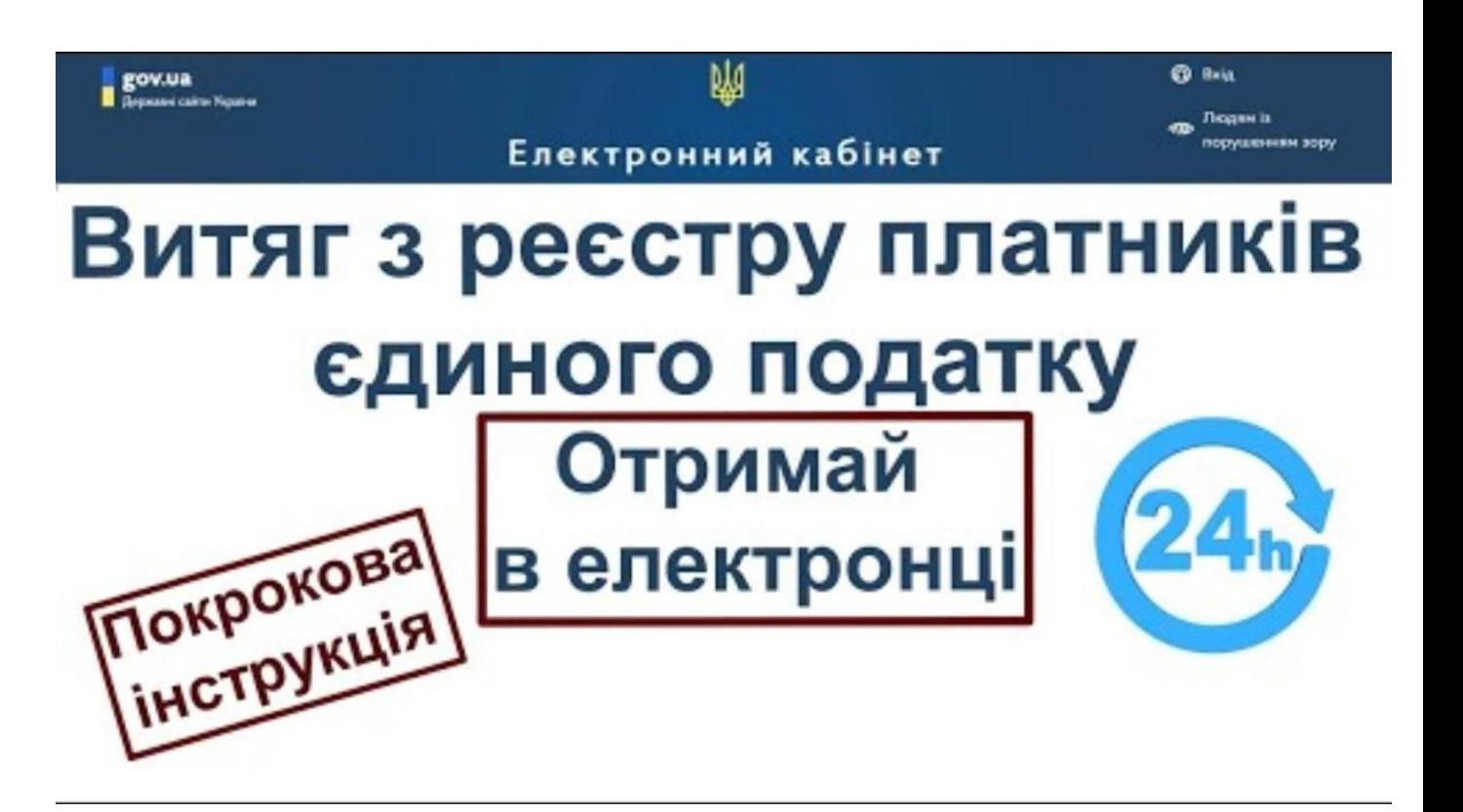

# **Відкриття банківського рахунку**

- Найпростіше Монобанк (через додаток "Відкрити рахунок ФОП", маючи Виписку про держ. реєстрацію ФОП)
- ПриватБанк майже ніколи не працює онлайн реєстрація, тому доведеться йти до відділення
- Райффайзен Банк не завжди працює онлайн реєстрація, тому скоріше за все доведеться йти у відділення

Можна відкрити паралельно рахунок у декількох, щоб поки триває фін.моніторинг в одному банку, можна було працювати через інший

Якщо плануєте відправляти товар Новою Поштою - потрібно підписати договір з NovaPay (накладені платежі, щоб уникнути оподаткування в розмірі 19,5% при отриманні готівки)

[Реєстрація на сайті](https://novapay.ua/dogovir-dokumenty/) для отримання договору з NovaPay

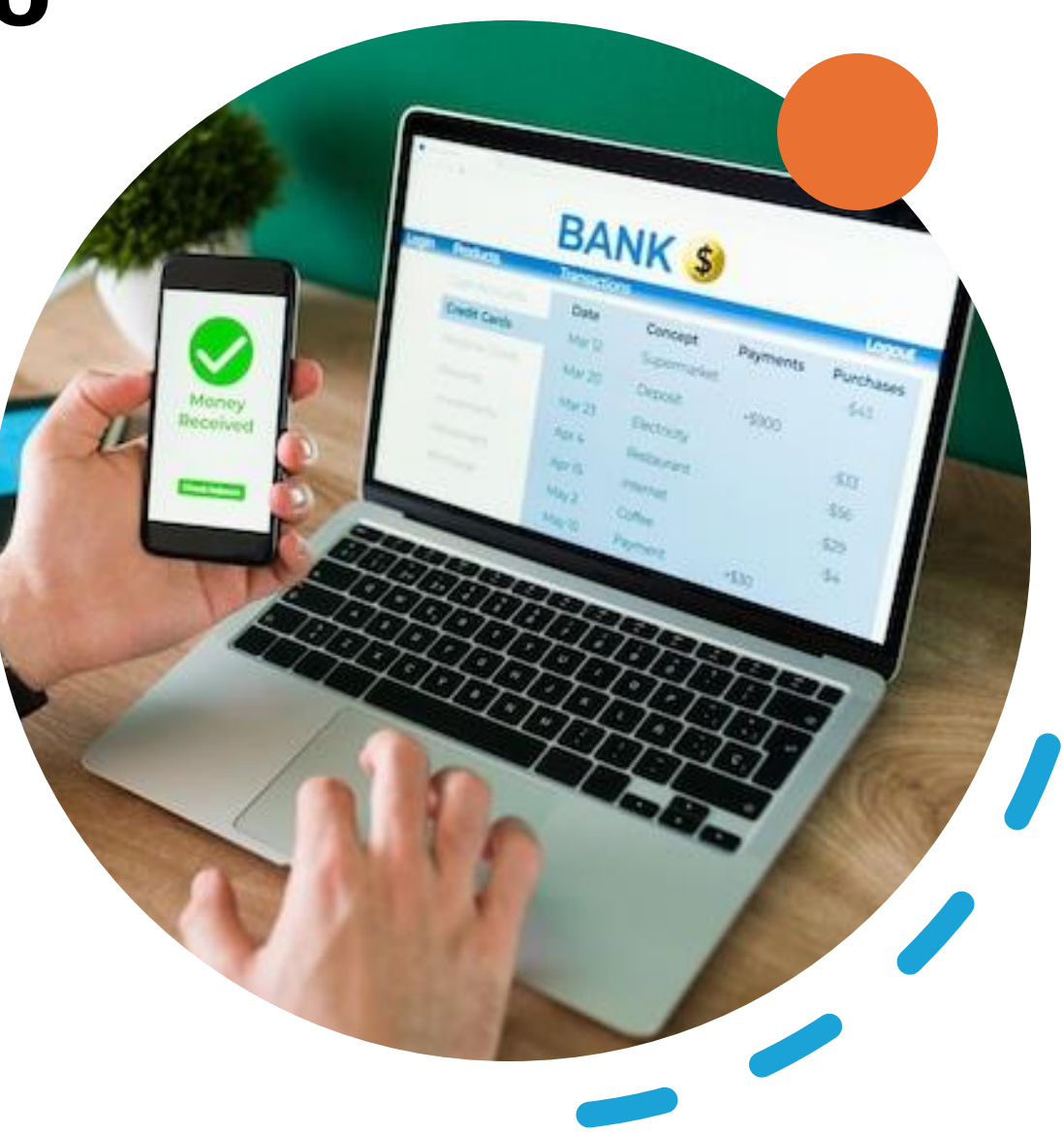

# **Реєстрація ПРРО та печатка**

**Програмний реєстратор розрахункових операцій (ПРРО)** — цифровий аналог касових апаратів. Його встановлюють на комп'ютер, планшет або смартфон.

Розрахункова операція - це будь-які розрахунки, крім прямого переказу коштів на розрахунковий рахунок (накладений платіж, готівка, розрахунок через термінал)

Без видачі чеку - штраф 25% від суми операції вперше, 50% від суми операції - на всі наступні розрахунки

Печатка - не обов'язково, за бажанням.

# **CMR**

# **Митна акредитація**

Для отримання права здійснювати зовнішньоекономічну діяльність, кожна юридична особа (компанія або ФОП) повинна стати на облік в митному органі.

**Акредитація на митниці** – це процедура реєстрації та обліку юридичних осіб та фізичних осіб-підприємців на митниці, в результаті якої Ви отримуєте обліковий номер особи ЗЕД.

Акредитація - це одноразова процедура. Однак, якщо у суб'єкта ЗЕД відбулися зміни, зазначені в картці обліку, така особа зобов'язана звернутися до митних органів з метою внесення змін до картки обліку.

Митна акредитація проводиться спеціалистами відділу статистики при митному органі та включає в себе перевірку облікових даних, з подальшим занесенням в електронну базу.

Відсутність акредитації, може спричинити відмову в транзиті товару через митницю або ж заборону на митне оформлення всіх вантажів компаній.

Якщо статут Вашого підприємства передбачає право на здійснення зовнішньоекономічної діяльності, або Ви – ФОПь, то, згідно із законодавством України, Ви маєте право укладати зовнішньоекономічні договори (контракти) і, відповідно, здійснювати експорт або імпорт товарів.

#### **Перелік документів, необхідних для акредитації в митних органах:**

- Витяг з державного реєстру (1,2 стр.)
- Назва банку, МФО, ЄДРПОУ
- Паспорт + ІПН директора підприємства

# **Митна акредитація**

#### [Як подати заяву](https://guide.diia.gov.ua/view/vziattia-na-oblik-osib-iaki-pid-chas-provadzhennia-svoiei-diialnosti-ie-uchasnykamy-vidnosyn-shcho-rehuliuiutsia-zakonodavstvom-)

для отримання **Виписки з Реєстру осіб, які здійснюють операції з товарами:**

Через вебсайт Державної митної служби України, [Єдиний](https://cabinet.customs.gov.ua/)  [державний](https://cabinet.customs.gov.ua/)  [інформаційний](https://cabinet.customs.gov.ua/)  веб-[портал «Єдине](https://cabinet.customs.gov.ua/)  [вікно для](https://cabinet.customs.gov.ua/)  [міжнародної](https://cabinet.customs.gov.ua/)  [торгівлі»](https://cabinet.customs.gov.ua/)

# Випуск №7 Проста Автоматизація

Знайомство з вебпорталом «Єдине вікно для міжнародної торгівлі»

 $A$  $O$  $O$  $O$  $B$  $O$ **Oyxra** ATepis

**[Посилання на відео](https://www.youtube.com/watch?v=g8OQt-AYpwk)**

Джерело: Мар'яна Кавин - [Податковий блог](https://www.youtube.com/@KavynMaryana), [kavynm.com/uk/golovna,](https://www.youtube.com/redirect?event=channel_description&redir_token=QUFFLUhqa0xmODFYdHEzWnFoYTBqTFdvdnpXX1FSU3FKQXxBQ3Jtc0ttWnQ3eXN4U2pVWUtFMGV2bXExdm44bkZJV1dsRmpXc1lMNzYxRXFzVXdxS21zZjdtQWNhejQ5bGhSWXNmZldqdHN3Q3VOLVRpVHF1Q3RmbEJnam5EdHBVLVJMTEhiWVpXTnZVZ3FyVktDTHJsOHlVZw&q=https%3A%2F%2Fkavynm.com%2Fuk%2Fgolovna%2F) [t.me/kavynm,](https://www.youtube.com/redirect?event=channel_description&redir_token=QUFFLUhqa3d3cUViZEdzTWp4cmZObl9RRlI2b3RfYWhTd3xBQ3Jtc0tsZ1oxU2dEYTFkZ1pSRVNQdGNVZTNYcGM1Z2ZNdF9sQnI5U2FhWHd1bEhOMk5YN3Z2SUtxemRCUEZkTDNxNTRkdFF1UWRVM3NFTWdPeUdWOUdkc3hfOHhQVUhZcUVVLVVsTGJkZWExaGVUMFhPUEc1cw&q=https%3A%2F%2Ft.me%2Fkavynm) [instagram.com/kavynmaryana/?hl=uk](https://www.youtube.com/redirect?event=channel_description&redir_token=QUFFLUhqbVV5VmdRekV3V3I2VEJtQTh3ZTZIV1MyeW5Ud3xBQ3Jtc0tuellRWEtuR29kQzZsOXlUd1IzMnJpM2VPeC1aUGswbndfeFdnWWZUY3BhMURwUkJJZ1hhdHF4VkdoRlA3X19NNEpJWVhobE5UdHRWVjZXTE04VEtKVjgwZnc3SDBSd1Ezc19wcGRNNEkxcTlQRG1LSQ&q=https%3A%2F%2Fwww.instagram.com%2Fkavynmaryana%2F%3Fhl%3Duk)